**AutoCAD Crack**

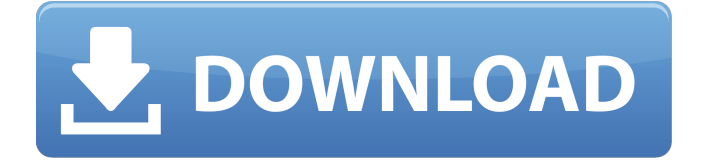

# **AutoCAD Crack + PC/Windows [Updated] 2022**

The newest release, AutoCAD For Windows 10 Crack 2018, was released in November 2017, with new user interface and user experience features as well as a new architecture that uses the cloud as the back-end to the app, a first in the industry. The new architecture helps to reduce licensing costs for users. Feature overview Autodesk AutoCAD is a threedimensional (3D) Computer-aided design (CAD) system. It allows users to design, create and modify models, surfaces, dimensions and more, within a digital image and using commands in a point-and-click, keyboard-driven interface. The user interface is similar to that used by other CAD systems, such as the CAD file format from SolidWorks, although AutoCAD supports numerous additional features. AutoCAD is the industry standard for architectural drafting, engineering and manufacturing professionals. AutoCAD 2017 has been recognized as one of the top software programs of 2017 by G2 Crowd, a technology research company that evaluates the software solutions for business. In November 2018, Autodesk AutoCAD Studio 19.0 was released. This version introduces "enhanced rendering, giving you new options for rendering in a variety of ways, including environmental and global illumination, per-channel, per-object, and more." AutoCAD application types AutoCAD can be used to create several kinds of 3D drawings: Architectural, engineering, and construction drawings Interiors, including furniture design Landscape Product, machine, and plant engineering drawings Real Estate Construction planning and management Surveying Product design Geometric models, such as for the analysis of structures AutoCAD can also be used to view files created by other programs and create new files, such as ARCHICAD, for example. Dimensional properties Dimensional properties include lengths, surfaces, dimensions, angles, and text. Graphical properties Graphical properties include visualizations of properties such as centers, extents, offsets, and extents. Licensing AutoCAD is available as a desktop app on Microsoft Windows systems running Microsoft Windows XP or newer, or as a mobile or web app. A separate licensing fee is charged for AutoCAD. AutoCAD 2018 introduced two new licensing models: AutoCAD LT or Architectural Desktop is available free for individuals (only for personal use). AutoCAD Premier is available

## **AutoCAD Crack Incl Product Key**

Although the AutoCAD APIs were originally designed for AutoCAD, they have since been adopted by other products. History AutoCAD was originally developed in 1982 by a programmer named Robert Clifton Long. Following the development of the last AutoCAD release, Autodesk Inc. launched the first version of AutoCAD on October 1, 1992, for the Macintosh, and on July 31, 1993, for Windows. The first product based on AutoCAD was Autodesk Corporation's AutoCAD Architecture on March 21, 1993. Autodesk ended the AutoCAD ownership transaction on April 1, 2000. Features API References External links Category:AutoCADImpact of preoperative and postoperative systemic inflammation on long-term outcomes after hepatectomy for hepatocellular carcinoma. Although the importance of preoperative and postoperative inflammation in hepatectomy for hepatocellular carcinoma (HCC) is well recognized, long-term outcome data after preoperative and postoperative inflammation are scarce. We therefore assessed the longterm outcomes of patients who underwent hepatectomy for HCC with regards to inflammation within 2 weeks before and after surgery. Three hundred fifty-four patients who underwent hepatectomy for HCC between 1998 and 2005 were retrospectively analyzed. Inflammation data were available for 248 patients (75 %). The cut-off point of the ratio of serum C-reactive protein to albumin was set to the point where the maximal value of the sum of positive and negative likelihood ratio was achieved, resulting in a cut-off value of 2.00. Postoperative intensive care unit (ICU) care was

performed in 12 patients (4 %), and blood transfusion was administered in 163 patients (61 %). Only 30 % of the patients were in Child-Pugh A class preoperatively, but 94 % of the patients were Child-Pugh A or B after hepatectomy. The overall survival rate at 1, 3, and 5 years was 84, 48, and 35 %, respectively. The disease-free survival rate at 1, 3, and 5 years was 64, 44, and 25 %, respectively. Univariate analysis identified tumor stage, intraoperative transfusion, and postoperative ICU care as adverse predictors of overall survival. Multivariate analysis identified tumor stage, intraoperative transfusion, and tumor size as independent ca3bfb1094

## **AutoCAD Crack+ License Keygen Free [March-2022]**

Open it. Click on the Start icon (the one with the triangles). Select Add to category. Click on the Add. Click on Install. You will receive a message stating that is a new element in the system. Click Yes. You will receive another message stating that you need to activate Autodesk. Click on the Activate button. You will receive another message stating that the product is activated. Click on the Finish button. You will receive a message asking if you want to activate Autodesk, select Yes. Click on Yes to install the Autodesk app. You will receive another message. Click on Install. You will receive a message stating that the product was successfully installed. Click on OK. You will receive a message asking if you want to activate Autodesk. Click on Yes. You will receive a message stating that the product was successfully activated. Click on the Finish button. You will receive a message that states that you have successfully activated Autodesk. Open Autodesk Autocad Open Autodesk Autocad. Click on the start button and select the Autodesk Autocad. You will receive a message that indicates that the program is already running. Click on the OK button. You will receive a message stating that the program is running. Click on the OK button. You will receive a message stating that the program is running. You can find the Autodesk Autocad. You can start it. Click on the 3D Warehouse. You will receive a message that indicates that the new 3D scene has been created. Applying copyright The program has all the elements to make the design of the house. But we need to fill it with a house, so we can see how it is finished. Open Autodesk. Click on the 3D Warehouse. Click on Add from 3D Warehouse. Select a house. Click on the Add. You will receive a message that indicates that the new 3D scene has been created. Click on the OK button. You will receive a message indicating that the program is running. Click on the OK button. You will receive a message indicating that the program is running. Click on the Finish button. You will receive a message that the scene has been exported. Click on the Finish button. You

### **What's New in the?**

Draw and correct within the markup. Use dynamic data to automatically update the coordinates of the drawn components. With your pick of suggested variants, use the original drawing data as a starting point for corrections. (video: 2:54 min.) Add markups to your drawings. Easily add comments to existing parts and add comments and text throughout your models. (video: 4:28 min.) Built-in storyboarding tools: Reveal hidden details with animation and camera tracking. Use auto-generating animations and 3D tools to increase your design productivity. (video: 1:35 min.) Add live content to 2D designs and 3D models. As you work, AutoCAD imports and updates geometry data from shared files, including text, images, video, and more. Use app-based collaboration tools to speed up design reviews. Collaborate on a team project from the cloud, or connect your drawing to Google Docs, Microsoft OneDrive, Slack, or other popular collaboration tools. (video: 1:52 min.) Take advantage of built-in web content on the web. Preview web pages as you work on drawings. Edit all-in-one web content in your drawings, including text, images, videos, and even 3D content. (video: 1:43 min.) Precision workflows: Easily perform advanced drawing tasks in seconds. Apply 3D and 2D editing tools and even measure from a single place to both project and drawing canvas. Use the 2D workspace for real-time editing and rapid edits. (video: 3:15 min.) Perform advanced editing tasks. Apply edits to a drawing using Quick Transforms, including adjusting multiple features simultaneously. Import CAD components into your models. Now you can import complex CAD models directly into your AutoCAD drawings. (video: 1:41 min.) Create complex models quickly. Find and connect edges to create new lines, arcs, and other geometric shapes in seconds. (video: 2:18 min.) Use the AutoCAD function palette to solve complex design problems. Automatically detect and correct common

drawing errors, from missing text to misplaced polygons. (video: 1:24 min.) Use the My Details tool to easily reference drawing components. See selected items, including text, dimensions, dimensions and text, and BOM

## **System Requirements:**

OS: Windows 10 64bit (Windows 7 & 8 are NOT supported) Windows 10 64bit (Windows 7 & 8 are NOT supported) RAM: 8 GB 8 GB Hard Disk Space: 300 MB 300 MB Video Card: NVIDIA GTX 660 2GB or AMD HD6870 2GB or better NVIDIA GTX 660 2GB or AMD HD6870 2GB or better CPU: Intel Core i7-2600K 3.4GHz or better (or AMD FX8120 3.8 GHz or better) Intel Core

<https://anyjobber.com/wp-content/uploads/2022/07/vinsjan.pdf> <https://www.alnut.com/wp-content/uploads/2022/07/faroka.pdf> <https://www.mypolithink.com/advert/autocad-crack-with-registration-code-free-x64-updated-2022/> [https://sattology.org/wp-content/uploads/2022/07/AutoCAD\\_Crack.pdf](https://sattology.org/wp-content/uploads/2022/07/AutoCAD_Crack.pdf) <https://k22.be/wp-content/uploads/2022/07/AutoCAD-23.pdf> <https://www.mozideals.com/advert/autocad-2023-24-2-activator-free-download-march-2022/> <https://tecnoviolone.com/wp-content/uploads/2022/07/blefab.pdf> <http://www.hakcanotel.com/?p=14459> [https://bridgetsdance.com/wp-content/uploads/2022/07/AutoCAD\\_.pdf](https://bridgetsdance.com/wp-content/uploads/2022/07/AutoCAD_.pdf) [https://cine-africain.com/wp-content/uploads/2022/07/AutoCAD\\_\\_Crack\\_Serial\\_Number\\_Full\\_Torrent\\_Updated\\_2022.pdf](https://cine-africain.com/wp-content/uploads/2022/07/AutoCAD__Crack_Serial_Number_Full_Torrent_Updated_2022.pdf) <https://hgpropertysourcing.com/autocad-crack-april-2022/> <https://www.giftyourcoupon.online/autocad-crack-download-pc-windows-2022-latest/> <https://eptech-usa.com/wp-content/uploads/2022/07/anneyosh.pdf> [https://atompublishing.info/wp-content/uploads/2022/07/AutoCAD\\_Crack.pdf](https://atompublishing.info/wp-content/uploads/2022/07/AutoCAD_Crack.pdf) <http://www.paylessdvds.com/?p=19893> <https://6v9x.com/autocad-crack-free-for-windows-final-2022/> <https://jovenesvip.com/wp-content/uploads/2022/07/vilheli.pdf> <https://www.la-pam.nl/autocad-2018-22-0-download-for-windows-april-2022/> <https://indir.fun/wp-content/uploads/giohal.pdf> [https://sameboigbeandco.com/wp-content/uploads/2022/07/AutoCAD\\_Crack\\_\\_Free\\_WinMac.pdf](https://sameboigbeandco.com/wp-content/uploads/2022/07/AutoCAD_Crack__Free_WinMac.pdf)